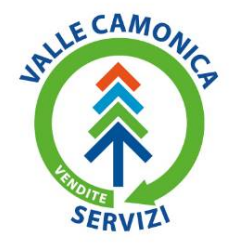

Via Mario Rigamonti, 65 15047 Darfo Boario Terme (BS)<br>Tel. 0364.542111 - Fax 0364.535230<br>info@vcsvendite.it - cert@pec.vcsvendite.it www.vcsvendite.it

Codice Fiscale e Partita IVA 02349420980 CCIAA BS 02349420980<br>REA BS 442282 Capitale Sociale € 1.997.500,00 i.v.

**ALLEGATO 4**

# **MANUALE OPERATORE TICKET REQUEST SYSTEM**

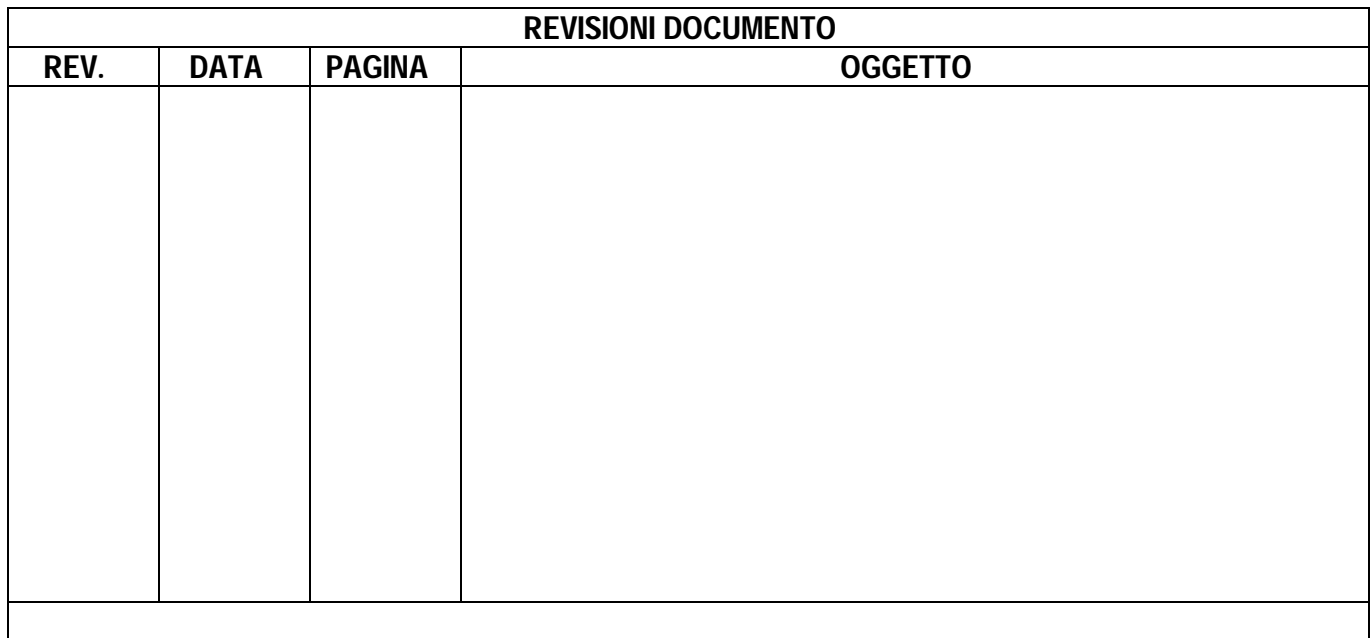

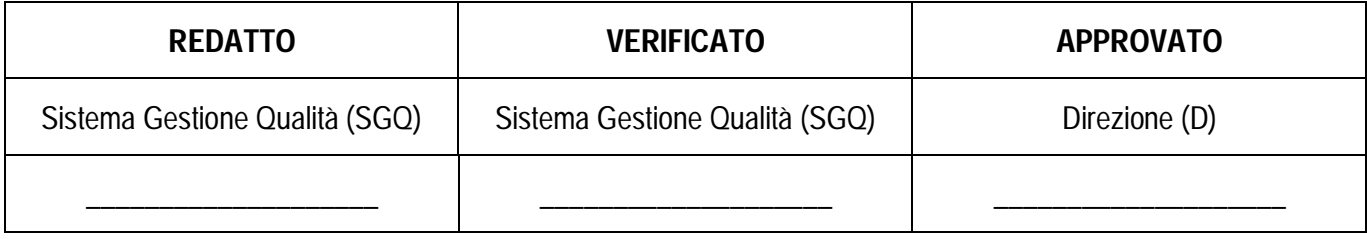

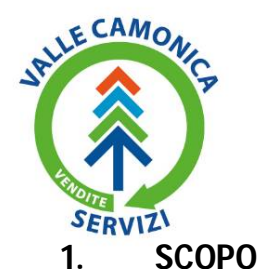

Via Mario Rigamonti, 65 25047 Darfo Boario Terme (BS) Tel. 0364.542111 - Fax 0364.535230 info@vcsvendite.it - cert@pec.vcsvendite.it www.vcsvendite.it

Codice Fiscale e Partita IVA 02349420980 CCIAA BS 02349420980 **REA RS 442282** Capitale Sociale € 1.997.500.00 i.v.

La presente procedura descrive i metodi e gli strumenti per la gestione dei ticket tramite Ticket Request System implementato utilizzando OTRS Help Desk, un'applicazione web installata su web server (compatibile con sistemi Windows e Linux) ed utilizzabile da browser (compatibile con Internet Explorer, Microsoft Edge, Google Chrome, Mozilla Firefox, Opera, Safari).

# **2. CAMPO DI APPLICAZIONE**

La presente procedura si applica agli operatori che hanno in carico una o più commessa.

# **3. DEFINIZIONI**

## **3.1. Terminologia**

#### **Amministratore**

Operatore incaricato della configurazione, manutenzione e gestione del sistema.

### **Coda**

Collezione delle richieste di assistenza, organizzate per criteri prestabiliti.

### **Cliente**

Organizzazioni che usufruiscono del servizio.

## **Customer Satisfaction**

Lo stato in cui bisogni, desideri, aspettative sono soddisfatti e portano al riacquisto ed alla fedeltà all'azienda.

Tale definizione stabilisce un legame diretto tra il concetto di Soddisfazione del Cliente ed il concetto di Qualità. L'equazione organizzativa da tener presente è:

Qualità = Prestazioni Aziendali / Aspettative del Cliente = Customer Satisfaction.

## **Operatore**

Personale interno all'organizzazione o fornitori autorizzati ad operare all'interno del sistema nei ruoli di gestione dei ticket.

# **OTRS**

Open-source Ticket Request System (sistema open source per la richiesta di ticket), è un pacchetto software open source che consente ad aziende, enti o istituzioni di assegnare dei ticket di segnalazione a ciascuna delle domande ricevute, rendendo molto più semplice la gestione delle richieste di assistenza (via e-mail o telefono) e gli altri scambi di informazioni con i propri clienti o utenti.

## **Proprietario (ticket owner)**

L'operatore che ha in carico la risoluzione della richiesta di assistenza.

#### **Responsabile (ticket responsible)**

L'operatore responsabile per una richiesta di assistenza, assolve al ruolo di supervisor garantendo il regolare svolgimento delle operazioni.

## **Ticket**

Richiesta di assistenza.

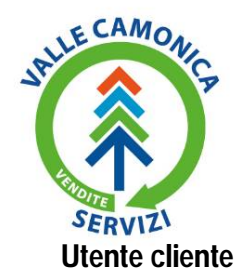

Via Mario Rigamonti, 65 25047 Darfo Boario Terme (BS) Tel. 0364.542111 - Fax 0364.535230<br>info@vcsvendite.it - cert@pec.vcsvendite.it www.vcsvendite.it

Codice Fiscale e Partita IVA 02349420980 CCIAA BS 02349420980 RFA RS 442282 Capitale Sociale € 1.997.500.00 i.v.

Personale, consulenti o altri autorizzati dal cliente ad usufruire dei servizi.

# **4. MODALITÀ OPERATIVE**

# **4.1. Routing dei ticket**

In linea generale, il ciclo di vita di un ticket è il seguente:

- 1. l'utente cliente inserisce una nuova richiesta di assistenza;
- 2. OTRS, in base alle regole impostate, assegna la richiesta ad una coda, in caso non riesca, la assegna alla coda "raw";
- 3. tramite regole preimpostate o manualmente, al ticket vengono assegnati un responsabile e un proprietario;
- 4. durante la fase di lavorazione il proprietario ed il responsabile possono operare sul ticket, i cambiamenti vengono notificati al responsabile e all'utente cliente. In particolare potranno:
	- a. assegnare il ticket ad altro operatore, se abilitato;
	- b. rilasciare il ticket, permettendo ad altri operatori di farsene carico;
	- c. spostare il ticket in un'altra coda, se abilitato;
	- d. aggiungere note;
	- e. comunicare con l'utente cliente;
	- f. cambiare stato al ticket, se abilitato;
- 5. terminata la lavorazione il ticket viene chiuso.

Il responsabile del ticket può tenere sotto controllo ogni fase della lavorazione, assicurando il corretto svolgimento delle operazioni. L'utente cliente sarà sempre aggiornato sullo stato della sua richiesta.

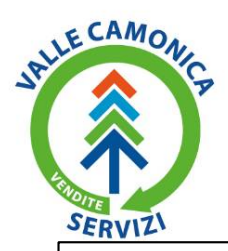

Via Mario Rigamonti, 65<br>25047 Darfo Boario Terme (BS)<br>Tel. 0364.542111 - Fax 0364.535230<br>info@vcsvendite.it - cert@pec.vcsvendite.it www.vcsvendite.it

Codice Fiscale e Partita IVA 02349420980<br>CCIAA BS 02349420980<br>REA BS 442282<br>Capitale Sociale € 1.997.500,00 i.v.

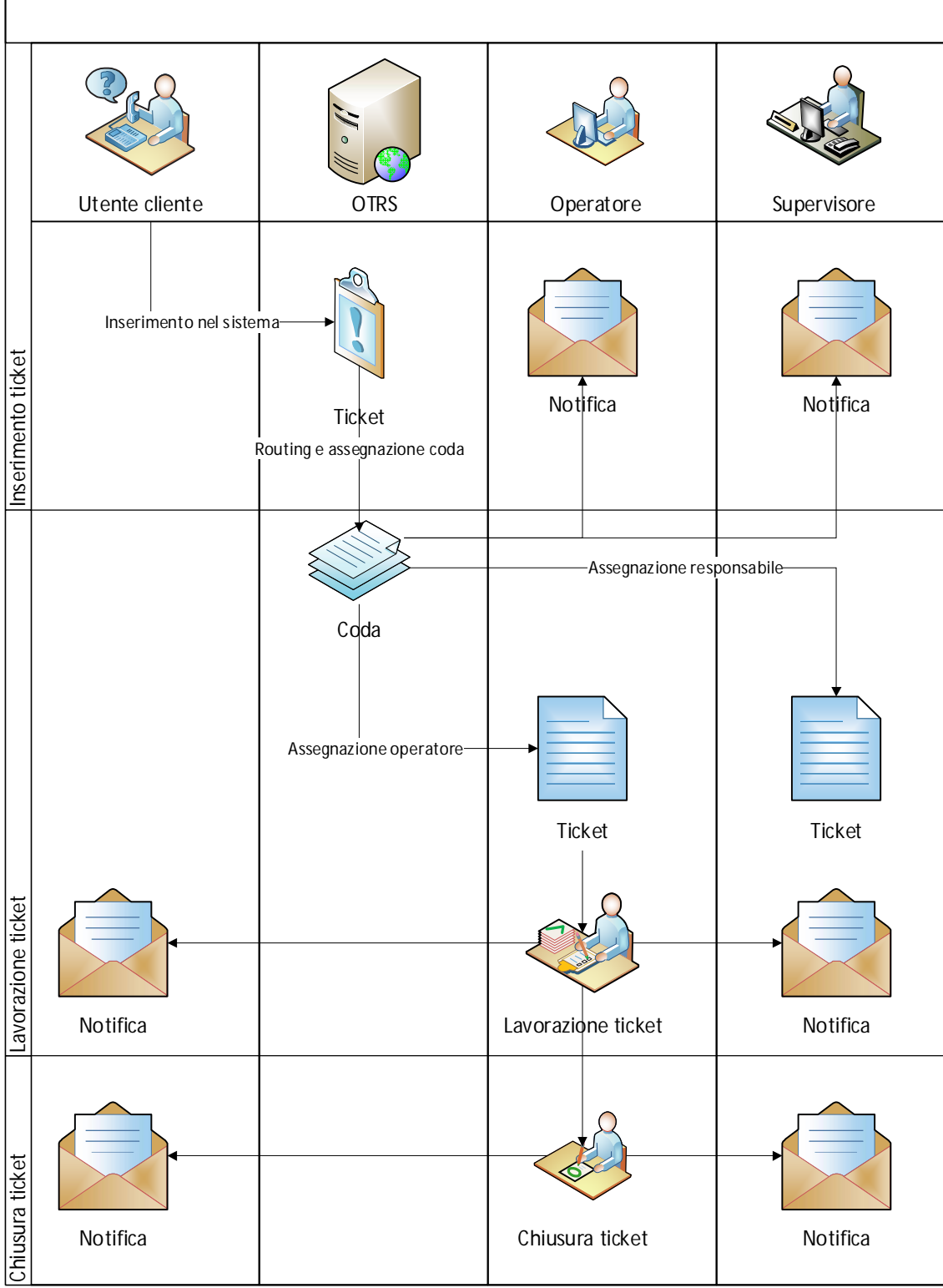

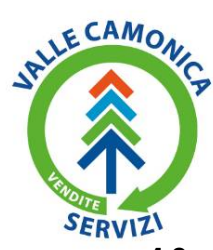

Via Mario Rigamonti, 65 25047 Darfo Boario Terme (BS)<br>Tel. 0364.542111 - Fax 0364.535230<br>info@vcsvendite.it - cert@pec.vcsvendite.it www.vcsvendite.it

Codice Fiscale e Partita IVA 02349420980 CCIAA BS 02349420980 REA BS 442282<br>Capitale Sociale € 1.997.500,00 i.v.

# **4.2. Accesso al sistema**

Il sistema è accessibile per gli operatori all'indirizzo<http://ticket.vcsvendite.it/index.pl,>inserendo le credenziali fornite.

((OTRS)) Community Edition

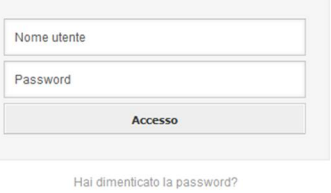

# **4.3. Panoramica del sistema**

Effettuato l'accesso, il sistema mostra il cruscotto operatore, personalizzabile dall'utente, dove vengono elencati i ticket nelle code alle quali siamo iscritti, divisi tra nuovi e aperti.

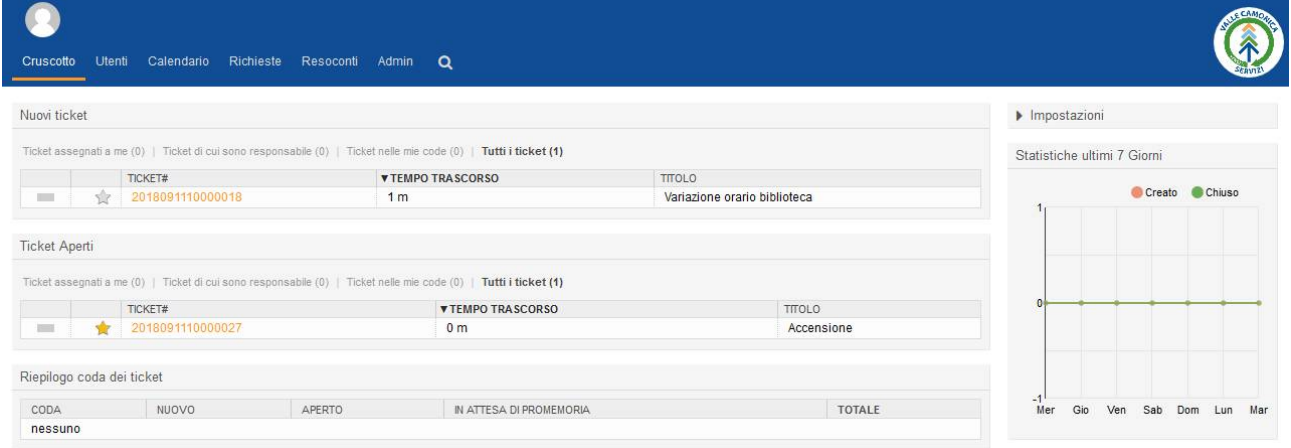

Per vedere il ticket in dettaglio, cliccare sul numero di ticket.

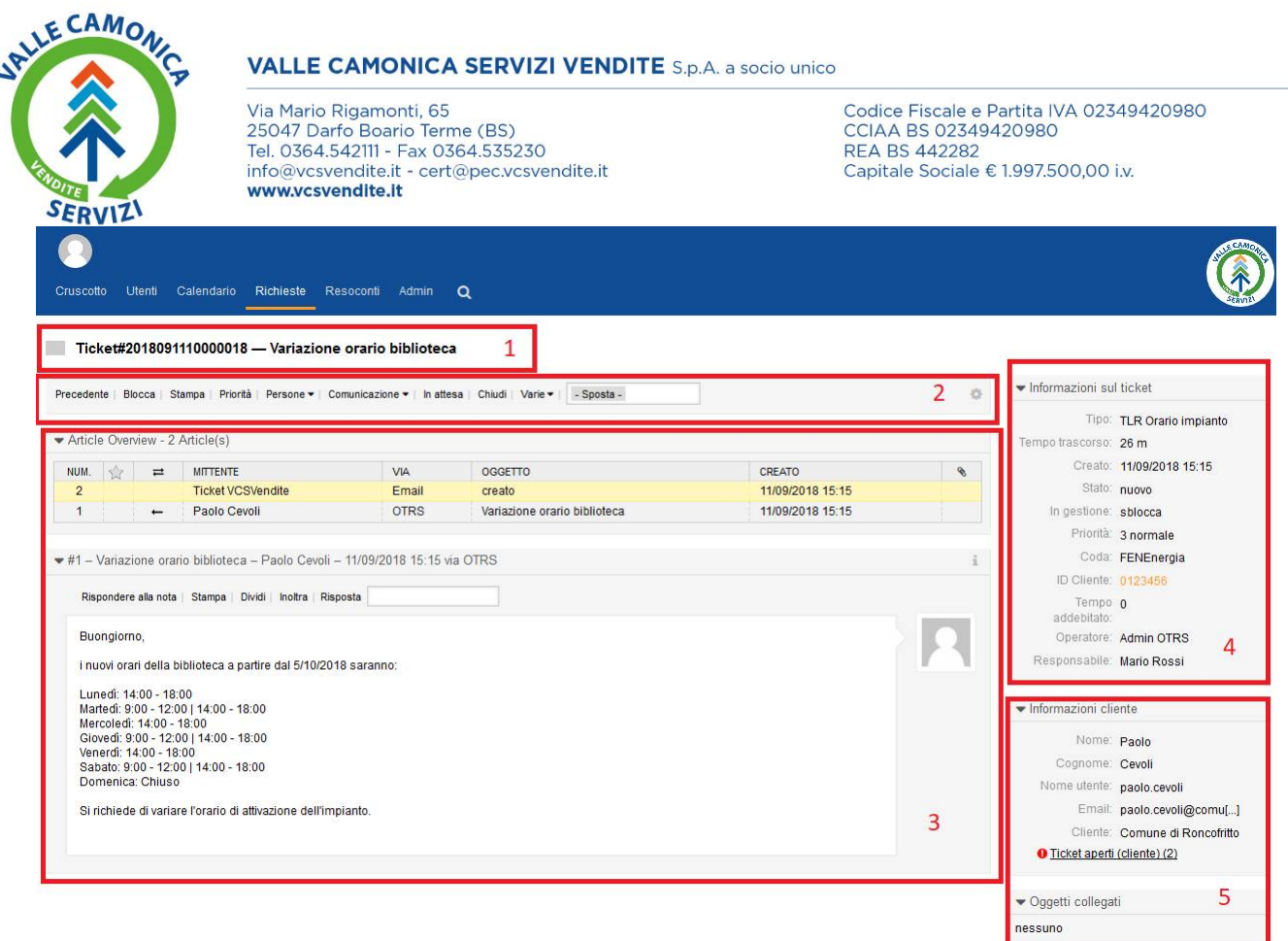

Nel dettaglio ticket troviamo:

- 1. ticketID e oggetto della richiesta;
- 2. menu azioni utente;
- 3. eventi relativi al ticket e comunicazioni;
- 4. informazioni sul ticket;
- 5. informazioni sul cliente.

Da questo pannello è possibile gestire l'intero ciclo di vita del ticket.

Dalla voce richieste del menu possiamo visualizzare i ticket suddivisi per code o stato e creare nuovi ticket.

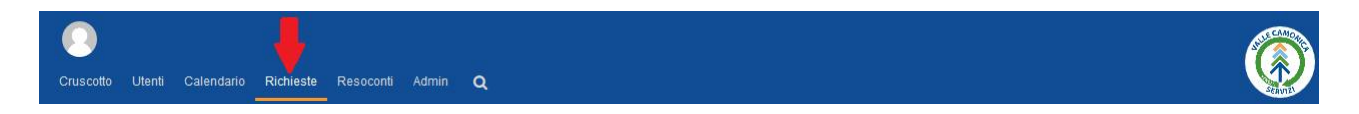

# **4.4. Ciclo di gestione di un ticket**

## **4.4.1. Ricezione nuovo ticket**

All'inserimento di un nuovo ticket da parte di un utente cliente, il sistema provvede a collocarlo nella coda corretta e a notificare agli operatori designati la presenza di un nuovo ticket. Sono possibili tre casi:

- il ticket viene inserito nella coda, gli viene assegnato un responsabile ed un proprietario ai quali viene inviata una notifica via email;
- il ticket viene inserito nella coda, gli viene assegnato un responsabile ma non un proprietario. La notifica via email viene inviata al responsabile e a tutti gli utenti autorizzati alla coda;
- il ticket non corrisponde a nessun criterio, viene inserito nella coda "raw" e notificato agli amministratori che provvederanno a valutarlo ed instradarlo correttamente.

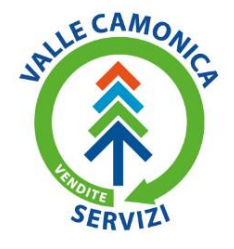

Via Mario Rigamonti, 65 25047 Darfo Boario Terme (BS) Tel. 0364.542111 - Fax 0364.535230<br>info@vcsvendite.it - cert@pec.vcsvendite.it www.vcsvendite.it

Codice Fiscale e Partita IVA 02349420980 CCIAA BS 02349420980 **REA RS 442282** Capitale Sociale € 1.997.500.00 i.v.

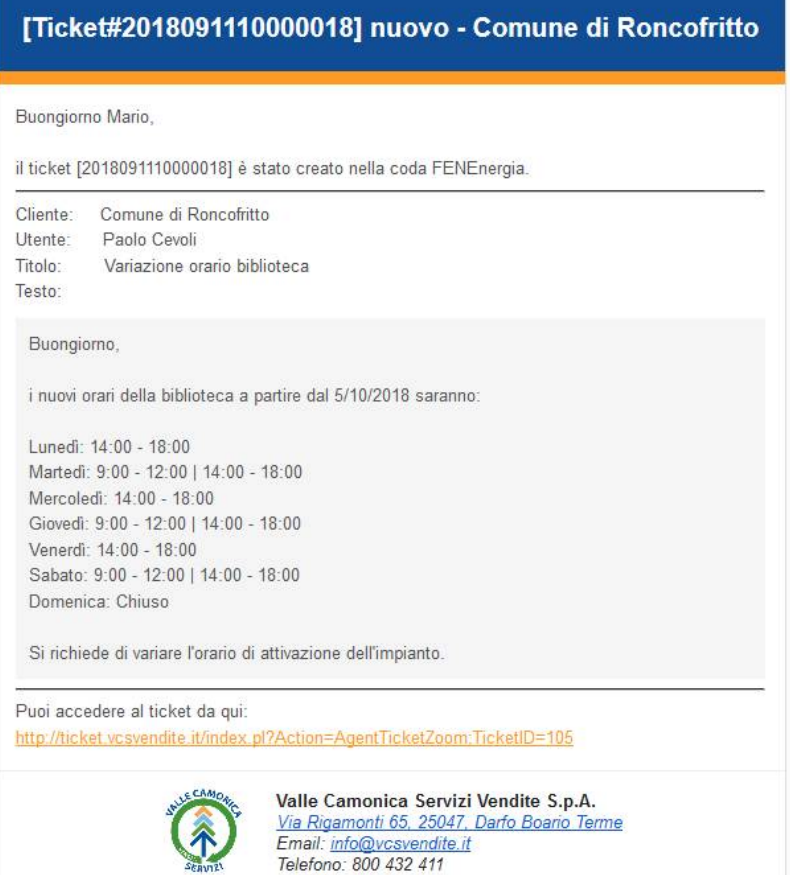

Il ticket è ora visibile nel pannello operatore, il suo stato è "Nuovo".

#### **4.4.2. Lavorazione del ticket**

#### *4.4.2.1. Blocco e rilascio*

Il proprietario o uno degli operatori della coda, dopo aver controllato che la richiesta sia stata instradata correttamente, deve bloccare il ticket ed iniziare la lavorazione. Al responsabile viene notificata la presa in carico e lo stato del ticket diventa "In lavorazione". È essenziale bloccare il ticket quando lo si lavora, poiché rende impossibile ad altri operatori di lavorarvi contemporaneamente e segnala al responsabile che la lavorazione è stata presa in carico.

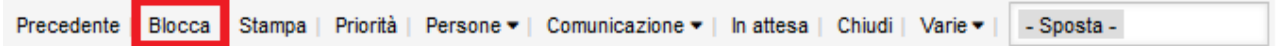

Nel caso in cui l'operatore abbia bloccato per sbaglio la richiesta o non sia di sua competenza, può rilasciare il ticket utilizzando il tasto rilascia. Una notifica verrà inviata al responsabile, che dovrà assegnare il ticket ad altro operatore. Lo stato del ticket diventa "Aperto".

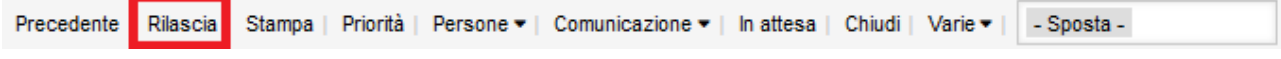

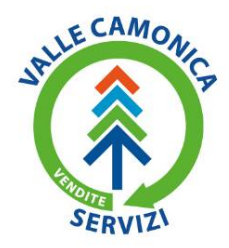

Via Mario Rigamonti, 65 25047 Darfo Boario Terme (BS) Tel. 0364.542111 - Fax 0364.535230<br>info@vcsvendite.it - cert@pec.vcsvendite.it www.vcsvendite.it

Codice Fiscale e Partita IVA 02349420980 CCIAA BS 02349420980 **REA RS 442282** Capitale Sociale € 1.997.500.00 i.v.

### *4.4.2.2. Riassegnazione*

Il proprietario, se abilitato, può trasferire la richiesta ad un altro operatore per le successive fasi di lavorazione. Per esempio nel caso in cui il primo proprietario riceva di default tutte le richieste della coda e sia incaricato all'assegnazione agli operatori sul campo. Dal menu azioni selezionare "Persone" e poi "Operatore", nel popup selezionare il nuovo operatore.

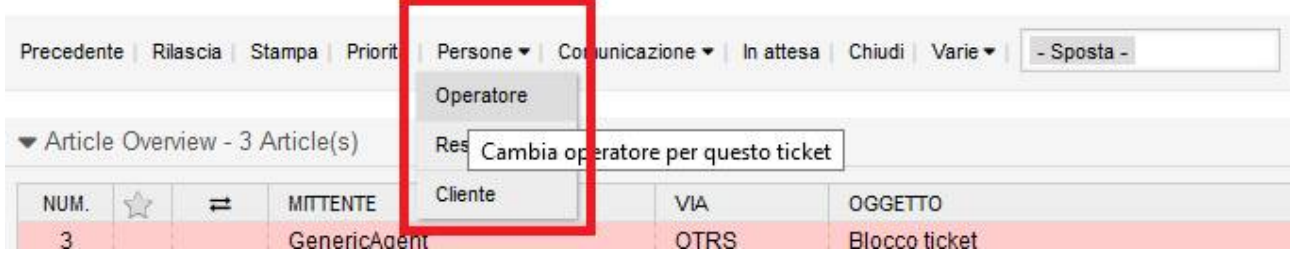

L'operazione si può fare anche per modificare il responsabile ed il cliente.

## *4.4.2.3. Spostamento*

È possibile spostare il ticket in un'altra coda, se ad esempio la richiesta non fa parte di quelle gestite, per fare questo selezioniamo "Sposta" e dalla tendina la coda di destinazione.

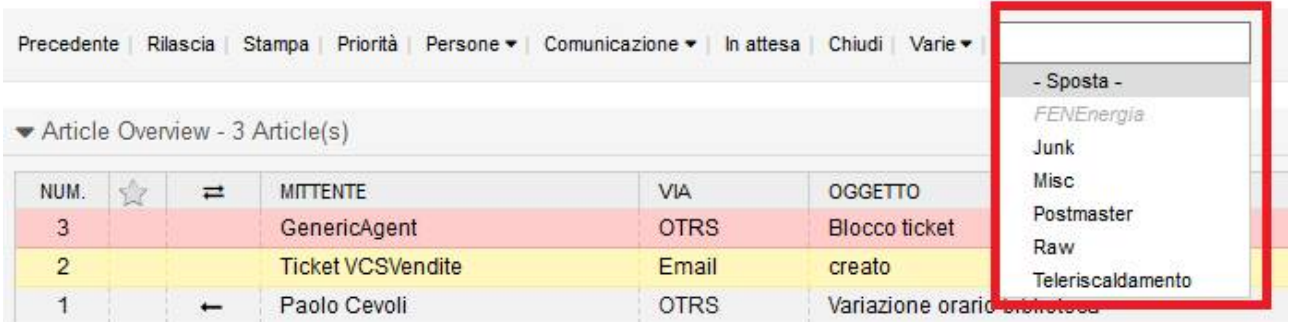

## *4.4.2.4. Comunicazioni*

Durante le fasi di lavorazione deve essere tenuta traccia delle azioni intraprese, al fine di migliorare le successive analisi delle richieste. Per aggiungere una comunicazione selezioniamo la voce dal menu azioni.

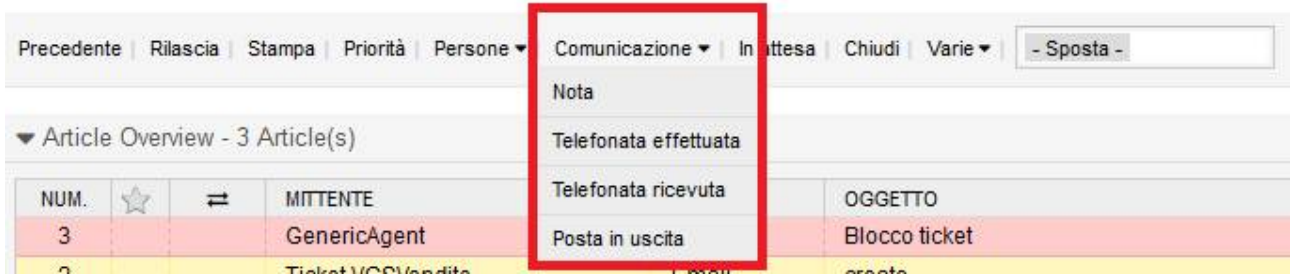

OTRS prevede quattro tipologie di comunicazioni interne:

- nota: annotazioni relative alla lavorazione, come attività eseguite o altro. È possibile selezionare se visibili o meno all'utente cliente;
- telefonata effettuata: per annotare comunicazioni telefoniche con l'utente cliente o altri;

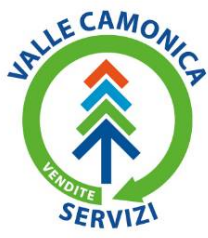

Via Mario Rigamonti, 65 25047 Darfo Boario Terme (BS) Tel. 0364.542111 - Fax 0364.535230 info@vcsvendite.it - cert@pec.vcsvendite.it www.vcsvendite.it

Codice Fiscale e Partita IVA 02349420980 CCIAA BS 02349420980 **REA RS 442282** Capitale Sociale € 1.997.500.00 i.v.

- telefonata ricevuta: per annotare comunicazioni telefoniche con l'utente cliente o altri;
- posta in uscita: per inviare comunicazioni via email relative al ticket.

Il caso più comune di necessità di comunicazione è la richiesta di delucidazioni al cliente, per questo selezioniamo la nota corrispondente alla richiesta del cliente.

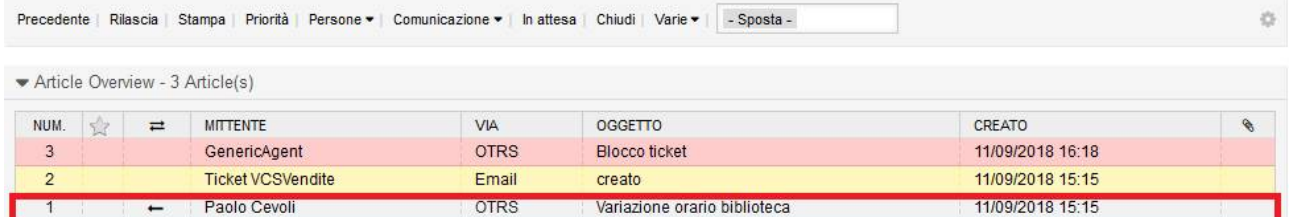

Nel dettaglio sottostante selezionare dalla casella accanto a "Risposta" il modello di risposta adeguato.

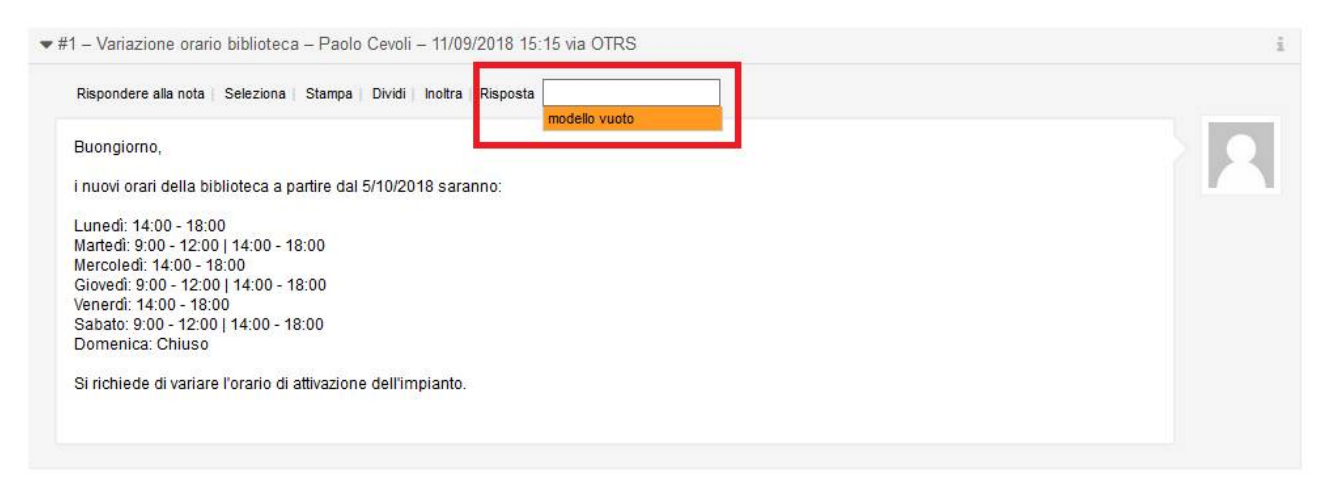

Componiamo il messaggio nel pop-up e inviamo. La comunicazione sarà visibile nel pannello dell'utente cliente e gli verrà notificata anche via email. Le risposte dell'utente cliente verranno aggiunte alle note e notificate al proprietario e al responsabile del ticket.

# *4.4.2.5. Chiusura*

Terminata la lavorazione, il ticket può essere chiuso.

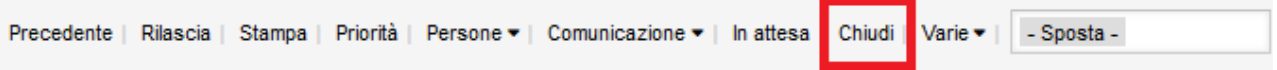

La chiusura può essere di due tipi:

- con successo: le prestazioni richieste sono state portate a termine e la richiesta soddisfatta;
- senza successo: non è stato possibile soddisfare la richiesta.

In entrambi i casi, viene notificato all'utente cliente ed al responsabile del ticket l'avvenuta chiusura. Nel caso non sia stato possibile risolvere la richiesta, il responsabile deve intervenire per accertarsi delle cause.

# **5. RESPONSABILITÀ**

L'applicazione di quanto previsto dalla seguente procedura è di competenza del Sistemi Gestione Qualità. Tutti gli enti aziendali coinvolti nella valutazione della qualità del servizio collaborano con SGQ per l'applicazione

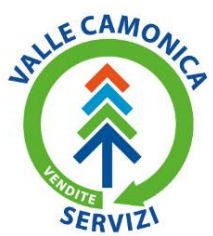

Via Mario Rigamonti, 65 25047 Darfo Boario Terme (BS) Tel. 0364.542111 - Fax 0364.535230<br>info@vcsvendite.it - cert@pec.vcsvendite.it www.vcsvendite.it

Codice Fiscale e Partita IVA 02349420980 CCIAA BS 02349420980 **REA RS 442282** Capitale Sociale € 1.997.500.00 i.v.

della procedura. Le eventuali azioni di miglioramento e le strategie sono di responsabilità di Direzione in collaborazione con i vari responsabili delle funzioni coinvolte.

# **6. RIFERIMENTI**

Normative:

- UNI EN ISO 9001:2015
- UNI EN ISO 14000:2015
- BS OHSAS 18001:2007
- ISO / IEC 27001:2013
- D.Lgs. 81/08 e smi Testo unico sulla sicurezza
- D.Lgs. 152/06 e smi Norme in materia ambientale
- Delibere dell'Autorità

Documenti interni:

- Procedure del Sistema di Gestione

# **7. REGISTRAZIONE ED ARCHIVIAZIONE**

Tutti i documenti emessi sono identificati attraverso la data di emissione, la firma di approvazione, il numero progressivo di emissione ed archiviati da SGQ o da ufficio coinvolto.

# **8. ALLEGATI**

# **9. FLUSSI INFORMATIVI ALL'ORGANISMO DI VIGILANZA**

Nelle società dove è applicato il Modello Organizzativo in riferimento al DLgs 231/01 e dove è stato nominato l'Organismo di Vigilanza istituito ai sensi del D. Lgs. 231/2001, quest'ultimo vigila sul funzionamento e sull'aggiornamento del Modello stesso.

Per consentire una sistematica attività di monitoraggio generale, il Responsabile della funzione coinvolta trasmette all'Organismo di Vigilanza i flussi informativi relativi al funzionamento della sua funzione.